$(1)$   $(1)$   $(1)$ **CISCO** 

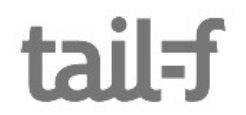

# RESTCONF

### Per Andersson ConfD Developer Days 2017

### RESTCONF Talk

- RESTCONF Protocol
- ConfD RESTCONF
	- confd.conf
	- Before using RESTCONF
	- Limitations and Deviations
- How does RESTCONF compare?
	- RESTCONF and Legacy REST API
	- RESTCONF and NETCONF
- RESTCONF Demo
- Future plans

- Developed in the IETF NETCONF Working Group
- Defined in RFC 8040
- HTTP-based programmatic interface
- Access data defined in YANG
- Using datastore concepts from NETCONF

- Not meant to replace NETCONF
- Provide a simplified interface following REST principles
	- Compatible with resource-oriented network element abstractions
- Envisioned for use cases like SDN controller integration, application automation, and OSS/BSS integration

- HTTP methods provides CRUD operations on a conceptual datastore containing YANG defned data
	- GET: receives data
	- DELETE, PATCH, POST, PUT: modifes data
	- Payload is encoded with XML or JSON
		- application/yang-data+xml
		- application/yang-data+json

- RESTCONF implements a subset of NETCONF concepts
	- Doesn't implement e.g. datastores and locking
- RESTCONF provides event capability similar to the NETCONF event stream
- Access control mechanism used in RESTCONF is compatible with NETCONF Access Control Model (NACM)

- RESTCONF messages
	- HTTP methods, URL:s, query parameters, headers, and payload
	- Resource part of URL, query parameters, headers, and payload are optional

GET /restconf/data/ietf-restconf-monitoring:restconf-state?depth=1 HTTP/1.1

Accept: application/yang-data+xml

- RESTCONF error messages
	- HTTP status code
	- error-type
	- error-path
	- error-tag
	- error-message

HTTP/1.1 400 Bad Request

Content-Type: application/yang-data+xml

<errors xmlns="urn:ietf:params:xml:ns:yang:ietf‑restconf">

<error>

```
 <error-type>protocol</error-type>
```

```
 <error-tag>invalid-value</error-tag>
```
<error-path

xmlns:ops="https://example.com/ns/example-ops">/ops:input/ops:delay</error-path>

```
 <error-message>Invalid input parameter</error-message>
```
</error>

</errors>

- Event Stream Resource
	- Client can retrieve a stream resource
	- Client can initiate long-poll server-sent event stream
	- Functions according to NETCONF Event Notifcations (RFC 5277)
	- Available streams can be retrieved from "streams" list, which specifes syntax and semantics of the stream resources

- Supported since ConfD 6.3
	- Implements all mandatory parts of RFC 8040
- Sections from the RFC not implemented yet
	- Notifcations (long-poll server-sent event stream)
		- Related optional query parameters: filter, start-time, stop-time, replay
	- Authentication with TLS client certifcates

- Extra functionality
	- Available under /restconf/tailf
		- /restconf/tailf/query-api
		- /restconf/tailf/modules (serving YANG schemas)
	- Collections
		- Necessary for XML encoded lists, payload needs to be wrapped in a top element
		- applications/vnd.yang.collections+xml

- Extra functionality
	- REST Query API
		- Operations: start-query, fetch-query-result, reset-query, stop-query
	- New model-based method to view and apply rollback fles
		- tailf-rollback.yang
		- Rollback file list
		- Actions: get-rollback-file, apply-rollback-file

## confd.conf

- The webui must be enabled
	- HTTP and TLS ports are shared with the webui
- /confdConfig/restconf/rootResource
	- First part of RESTCONF API path, i.e. {+restconf}
	- Default: /restconf
- /confdConfig/restconf/schemaServerUrl
	- When behind a proxy server, report the proxied URL to YANG modules
- /confdConfig/auth/rest/authCacheTTL
	- RESTCONF caches AAA requests 10 seconds by default

## Before using RESTCONF

- Evaluate: Are RESTCONF's capabilities enough for your application?
	- E.g. Web UI applications could probably beneft from using JSON-RPC (transactional, get-schema can return JSON etc.)
- Disable unencrypted HTTP transport
	- Since RESTCONF authorizes over HTTP Basic Auth, credentials are sent in plain text

### Limitations and Deviations

- ConfD doesn't yet support RESTCONF event streams (i.e. notifications), optional feature
- ConfD currently only supports plain patch
	- YANG Patch Media Type (RFC 8072) coming soon
- ConfD only supports HTTP Basic Auth
- Timestamps and Entity Tags apply to datastores only, not to resources within the datastore

### How does RESTCONF compare?

### Other Programmatic API:s

● SNMP

• API bindings

• Legacy REST API

– C, Erlang, Java, Python

● JSON-RPC

• NETCONF

- Can be used simultaneously
- Root resource discovery via /.well-known/host-meta
	- Hard coded /api vs confgurable {+restconf}
	- Discoverable by client
- RESTCONF use one unified datastore: / restconf/data
	- Similar to /api/config in Legacy REST
	- Legacy REST also has /api/running, /api/candidate, etc.

- Datastore operations (lock, commit, copy-running-to-startup, discard-change, and validate) are not supported by RESTCONF
	- If datastore is locked by something else, RESTCONF fails the modify operation
- Query parameters differ
	- Name: content, depth, fields etc
	- Semantics: ?depth=N instead of ?deep, ?shallow
	- Defaults: depth is unbounded, whereas it limited depth in Legacy REST

- List keys are represented differently
	- RESTCONF
		- List with single key: / restconf/data/example/list=key
		- List with multiple keys:

/restconf/data/example/list=key1,key2

– Legacy REST: /api/config/example/list/key1,key2

- Different media types
	- Legacy REST: application/vnd.yang.api, application/vnd.yang.data, application/vnd.yang.datastore, application/vnd.yang.operation
	- RESTCONF: application/yang-data
- YANG module ietf-restconf-monitoring support ietf-restconf-streams and capabilities
	- ConfD RESTCONF so far supports all capabilities except streams (i.e. notifcations)
- RESTCONF supports schema retrieval YANG modules according to ietf-yang-library (RFC 7895)
	- Since ConfD 6.4, YANG source (i.e. schema) is compiled into the FXS fles, making it available for download without adding the YANG module to the loadPath

- RPC:s are found under / restconf/operations
- Actions are found under / restconf/data
- RESTCONF must use "content" query parameter to single out, omit, or mix-in operational data
	- Default is "content=all", i.e. mixing config and operational data

#### Query parameters

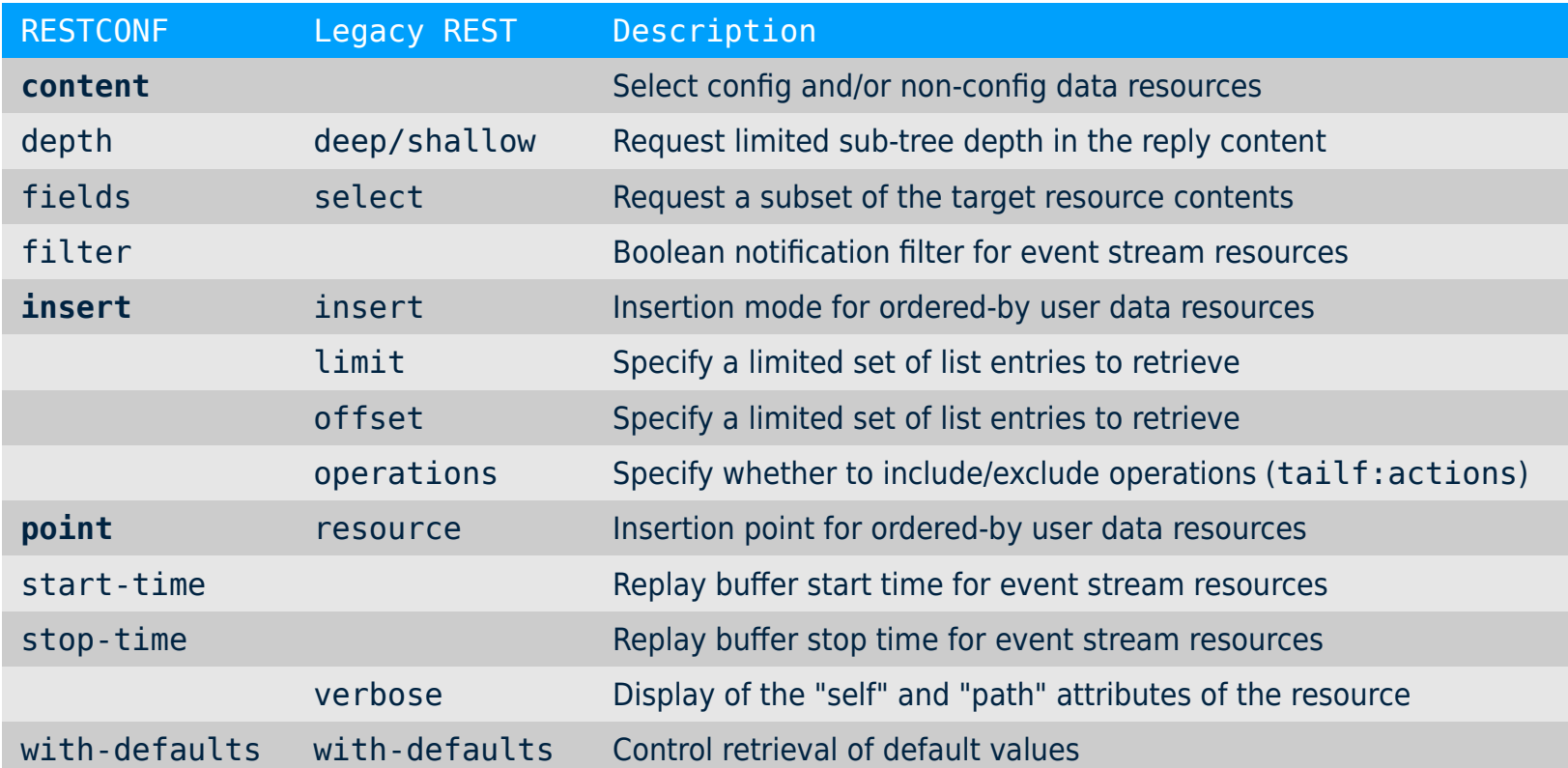

- RESTCONF only supports one unified datastore
- Operations related to datastores not supported
	- lock, commit, copy-running-to-startup, discard-changes, and validate

- :writable-running
	- If the NETCONF server supports :writable-running, all edits to confguration nodes in /restconf/data are performed in the running datastore.

- :candidate
	- If the device instead supports :candidate, all edits are done within the candidate datastore
	- The candidate datastore is committed to running immediately after each successful edit
		- Any edits from other sources in candidate will also be committed

- :startup
	- If the NETCONF server supports :startup, the RESTCONF server automatically updates non-volatile startup confguration datastore, after running datastore has been altered by a RESTCONF edit operation

- Explicit locking
	- If a datastore that would be modifed by a RESTCONF edit operation, which has an active lock from a NETCONF client, the RESTCONF edit operation will fail with HTTP 409 Confict and errortag "in-use"

- A RESTCONF edit operation is a transaction in itself but transactions spanning multiple calls are not supported
- RESTCONF doesn't support network wide transactions
- There is no validate operation in RESTCONF
	- Validation is implicit in every RESTCONF edit operation which either succeeds or fails

- RESTCONF
	- Use for confguring single device

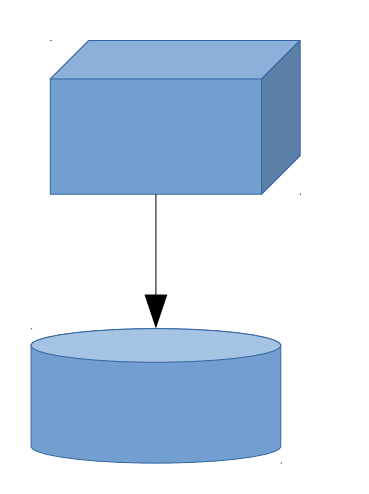

### • NETCONF

- Use for confguring multiple devices
	- Need two-phase/three-phase commit, candidate, validate

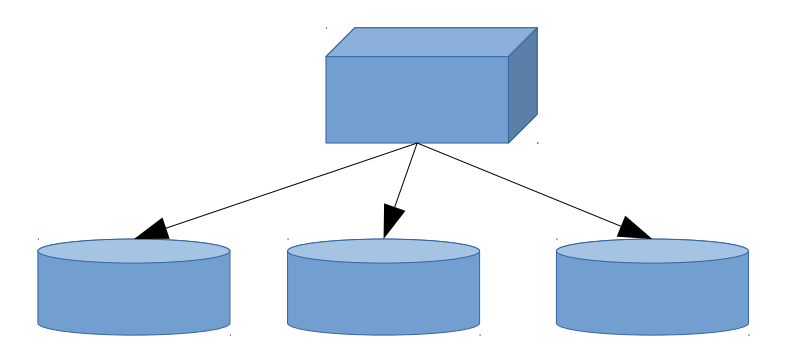

### Corresponding protocol operations

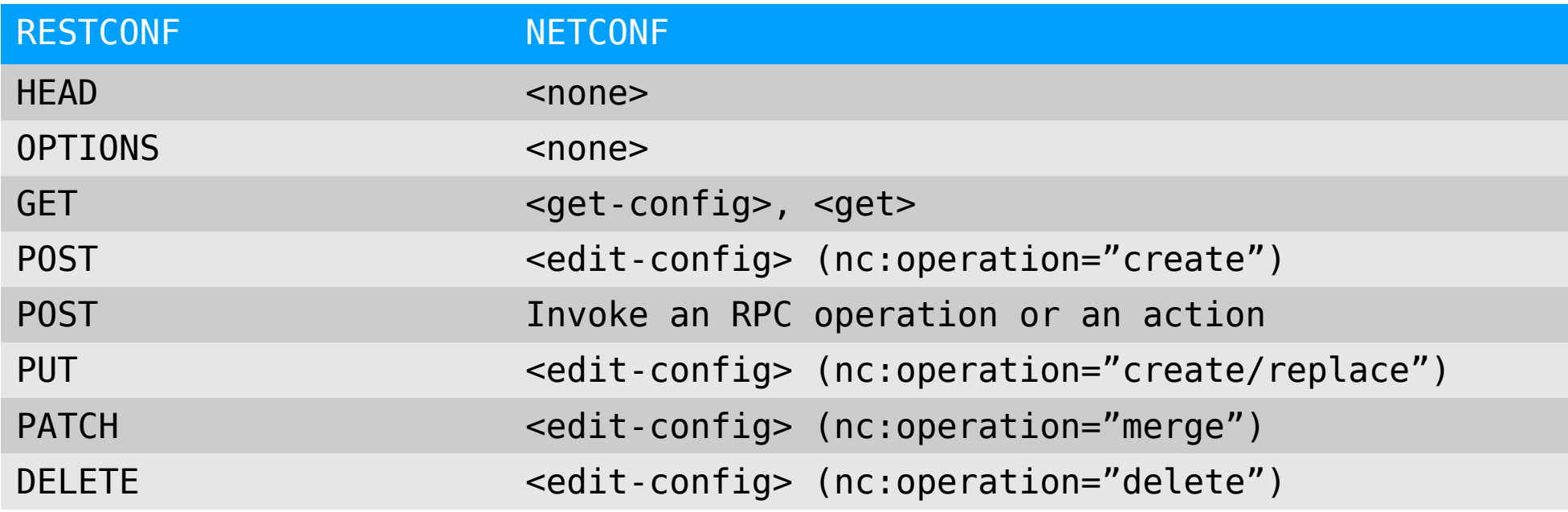

# RESTCONF Demo

### Meanwhile in the IETF

- Adapting modernized datastore concepts to RESTCONF
	- draft-ietf-netconf-nmda-restconf-00
- NETCONF and RESTCONF Call Home
	- draft-ietf-netconf-server-model-09
	- draft-ietf-netconf-restconf-client-server-04
- YANG-Push
	- draft-ietf-netconf-yang-push-10
- Zero Touch Provisioning for NETCONF or RESTCONF based Management
	- draft-ietf-netconf-zerotouch-17

### Future plans for ConfD

- YANG Patch Media Type
- Notifications (long-poll server-sent event streams)
- Swagger
- Other authentication (e.g. TLS client certificates)

### YANG Patch Media Type

- Developed by the IETF NETCONF Working Group
- Defined in RFC 8072
- Describes a method to apply patches to configuration datastores using YANG
- Shortens the gap to NETCONF
	- Drawbacks of vanilla RESTCONF: Only one operation per request, large overhead

### yang-patch request

- Unique id: "patch-id"
- A patch is an ordered collection of edits
	- Identifed with "edit-id"
	- Target resource
- Available edit operations
	- create, delete, insert, merge, move, replace, remove

## YANG Patch Demo

### Swagger

- Describes REST API:s
- Idea
	- Emit swagger.json when compiling YANG models
	- First step: Enable browsing the API / YANG models with swagger-ui
	- Stretch goal: Enable API requests with swagger-ui, code generation
- Existing solutions today doesn't follow RESTCONF

# Swagger Mockup

### References

- YANG A Data Modeling Language for the Network Configuration Protocol (NETCONF)
	- https://www.rfc-editor.org/info/rfc6020
- The YANG 1.1 Data Modeling Language
	- https://www.rfc-editor.org/info/rfc7950
- YANG Module Library
	- https://www.rfc-editor.org/info/rfc7895
- Network Configuration Protocol (NETCONF)
	- https://www.rfc-editor.org/info/rfc6241
- NETCONF Event Notifications
	- https://www.rfc-editor.org/info/rfc5277
- RESTCONF Protocol
	- https://www.rfc-editor.org/info/rfc8040
- YANG Patch Media Type
	- https://www.rfc-editor.org/info/rfc8072
- https://swagger.io/

### Thank you for listening!

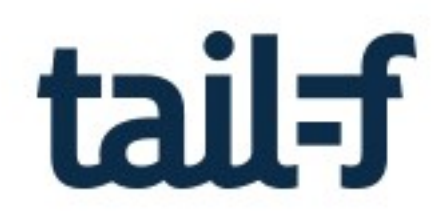

### www.tail-f.com

### Opinions?

- How do you use RESTCONF?
- What do you want to use RESTCONF for?
- What are you missing in RESTCONF?
- Is there something stopping you from using RESTCONF?
- What do you use instead of RESTCONF?